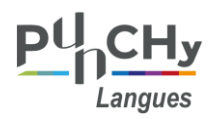

# **ESPAGNOL**

## Table des matières

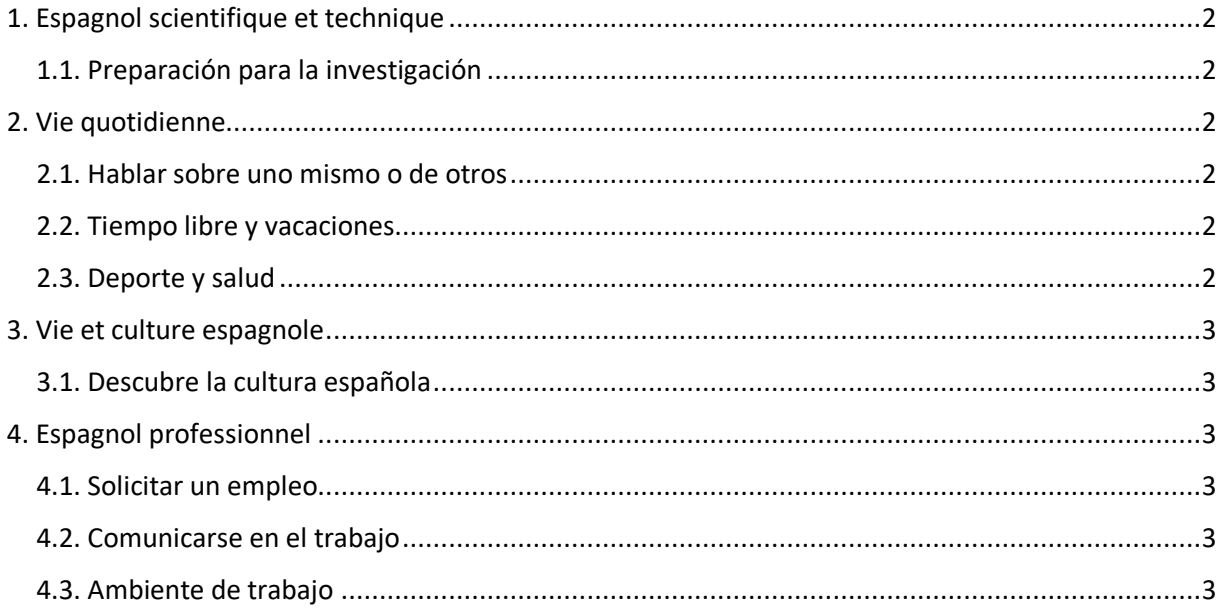

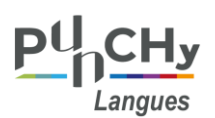

## <span id="page-1-0"></span>1. Espagnol scientifique et technique

#### <span id="page-1-1"></span>1.1. Preparación para la investigación

- [Comentar y analizar un gráfico](https://moodle.luniversitenumerique.fr/mod/hvp/view.php?id=10846)
- [La formulación de una hipótesis en mi investigación](https://moodle.luniversitenumerique.fr/mod/hvp/view.php?id=9909&forceview=1)
- [Marco teórico](https://moodle.luniversitenumerique.fr/mod/hvp/view.php?id=11262&forceview=1)
- [Preparar una exposición oral](https://moodle.luniversitenumerique.fr/mod/hvp/view.php?id=10847&forceview=1)
- [Técnica de recolección de datos: Cuestionario o encuestas](https://moodle.luniversitenumerique.fr/mod/hvp/view.php?id=11267)
- [Tomar apuntes](https://moodle.luniversitenumerique.fr/mod/hvp/view.php?id=10854&forceview=1)

## <span id="page-1-2"></span>2. Vie quotidienne

#### <span id="page-1-3"></span>2.1. Hablar sobre uno mismo o de otros

- [Aprenda a describir su personalidad](https://moodle.luniversitenumerique.fr/mod/hvp/view.php?id=11208)
- [Dar la ubicación de las cosas en casa](https://moodle.luniversitenumerique.fr/mod/hvp/view.php?id=8499&forceview=1)
- ¿De dónde [eres? Aprenda a decir su nacionalidad al presentarse.](https://moodle.luniversitenumerique.fr/mod/hvp/view.php?id=11207&forceview=1)
- [Describir objetos y personas con el subjuntivo](https://moodle.luniversitenumerique.fr/mod/hvp/view.php?id=9925&forceview=1)
- [Estoy en la universidad](https://moodle.luniversitenumerique.fr/mod/hvp/view.php?id=8550&forceview=1)
- [Expresar deseos](https://moodle.luniversitenumerique.fr/mod/hvp/view.php?id=9919&forceview=1)
- Expresar la [opinión sobre temas ambientales](https://moodle.luniversitenumerique.fr/mod/hvp/view.php?id=10795&forceview=1)
- [Hablar de cambios involuntarios y voluntarios](https://moodle.luniversitenumerique.fr/mod/hvp/view.php?id=11212&forceview=1)
- [Hablar de cambios progresivos o radicales](https://moodle.luniversitenumerique.fr/mod/hvp/view.php?id=11213&forceview=1)
- Hablar sobre [cambios rápidos o bruscos](https://moodle.luniversitenumerique.fr/mod/hvp/view.php?id=11209&forceview=1)
- [Hablar sobre costumbres y hábitos en el pasado](https://moodle.luniversitenumerique.fr/mod/hvp/view.php?id=10799&forceview=1)
- [Hablar sobre nuestras acciones futuras en la universidad](https://moodle.luniversitenumerique.fr/mod/hvp/view.php?id=9901&forceview=1)
- [La syllabe tonique et l'accent orthographique](https://moodle.luniversitenumerique.fr/mod/hvp/view.php?id=9633&forceview=1)
- [Presentaciones: saludar y despedirse](https://moodle.luniversitenumerique.fr/mod/hvp/view.php?id=11206&forceview=1)
- ¿Que has [hecho hoy en la universidad?](https://moodle.luniversitenumerique.fr/mod/hvp/view.php?id=9886&forceview=1)

#### <span id="page-1-4"></span>2.2. Tiempo libre y vacaciones

- [Costura: Hacer una bolsa de tela](https://moodle.luniversitenumerique.fr/mod/hvp/view.php?id=10275)
- [El pasado simple ¿Qué hiciste en vacaciones?](https://moodle.luniversitenumerique.fr/mod/hvp/view.php?id=11214&forceview=1)
- [En el Mercado](https://moodle.luniversitenumerique.fr/mod/hvp/view.php?id=9627&forceview=1)
- [Hacer servilletas reutilizables](https://moodle.luniversitenumerique.fr/mod/hvp/view.php?id=10238&forceview=1)
- [Ir al aeropuerto y tomar el avión](https://moodle.luniversitenumerique.fr/mod/hvp/view.php?id=11218&forceview=1)
- [Organiza tu tiempo de estudio](https://moodle.luniversitenumerique.fr/mod/hvp/view.php?id=9961&forceview=1) en la universidad
- [Preparar un viaje: tipos de alojamiento](https://moodle.luniversitenumerique.fr/mod/hvp/view.php?id=11216&forceview=1)
- [¿Qué haces en el tiempo libre? ¿Cuáles son tus pasatiempos?](https://moodle.luniversitenumerique.fr/mod/hvp/view.php?id=11215&forceview=1)
- [Receta: como hacer una pizza fácil](https://moodle.luniversitenumerique.fr/mod/hvp/view.php?id=9784&forceview=1)
- [Receta: Hacer un brownie](https://moodle.luniversitenumerique.fr/mod/hvp/view.php?id=9211&forceview=1)
- [Salir de viaje: ¿cuándo y cómo?](https://moodle.luniversitenumerique.fr/mod/hvp/view.php?id=11217&forceview=1)

#### <span id="page-1-5"></span>2.3. Deporte y salud

- [¿Cómo jugar tenis?](https://moodle.luniversitenumerique.fr/mod/hvp/view.php?id=11221)
- [Expresar la causa en el contexto de la salud](https://moodle.luniversitenumerique.fr/mod/hvp/view.php?id=9934&forceview=1)
- [Expresar sus dolencias y síntomas](https://moodle.luniversitenumerique.fr/mod/hvp/view.php?id=10797&forceview=1)
- [Ir al medico](https://moodle.luniversitenumerique.fr/mod/hvp/view.php?id=9728&forceview=1)
- [Ponerse et Volverse](https://moodle.luniversitenumerique.fr/mod/hvp/view.php?id=10716&forceview=1)

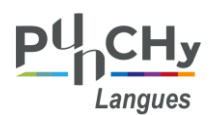

- [Preparar su maratón \(comprensión oral\)](https://moodle.luniversitenumerique.fr/mod/hvp/view.php?id=11220&forceview=1)
- [Realizando una consulta médica](https://moodle.luniversitenumerique.fr/mod/hvp/view.php?id=11219&forceview=1)

## <span id="page-2-0"></span>3. Vie et culture espagnole

- <span id="page-2-1"></span>3.1. Descubre la cultura española
	- Celebrando [la Navidad en España](https://moodle.luniversitenumerique.fr/mod/hvp/view.php?id=11223)
	- [Clara Campoamor: Feminismo en España](https://moodle.luniversitenumerique.fr/mod/hvp/view.php?id=9345&forceview=1)
	- [Cultura general hispánica y el uso de conectores lógicos.](https://moodle.luniversitenumerique.fr/mod/hvp/view.php?id=11222&forceview=1)
	- [Expresar el acuerdo o desacuerdo.](https://moodle.luniversitenumerique.fr/mod/hvp/view.php?id=10796&forceview=1)
	- [Historia de la cocina hispánica y el pasado imperfecto](https://moodle.luniversitenumerique.fr/mod/hvp/view.php?id=11224&forceview=1)

### <span id="page-2-2"></span>4. Espagnol professionnel

#### <span id="page-2-3"></span>4.1. Solicitar un empleo

- [Buscar trabajo](https://moodle.luniversitenumerique.fr/mod/hvp/view.php?id=8449)
- [Entrevista de trabajo](https://moodle.luniversitenumerique.fr/mod/hvp/view.php?id=11227&forceview=1)
- [Realice su CV en español](https://moodle.luniversitenumerique.fr/mod/hvp/view.php?id=11225&forceview=1)
- [Redacte su propia carta de presentación](https://moodle.luniversitenumerique.fr/mod/hvp/view.php?id=11226&forceview=1)

#### <span id="page-2-4"></span>4.2. Comunicarse en el trabajo

- [El lenguaje formal e informal](https://moodle.luniversitenumerique.fr/mod/hvp/view.php?id=11231&forceview=1)
- [Presentación profesional](https://moodle.luniversitenumerique.fr/mod/hvp/view.php?id=11230&forceview=1)
- [Redactar una carta formal](https://moodle.luniversitenumerique.fr/mod/hvp/view.php?id=11228&forceview=1)
- [Utilizar el teléfono](https://moodle.luniversitenumerique.fr/mod/hvp/view.php?id=11229&forceview=1)

#### <span id="page-2-5"></span>4.3. Ambiente de trabajo

• [¿Qué hay en la oficina? Uso de artículos](https://moodle.luniversitenumerique.fr/mod/hvp/view.php?id=11232&forceview=1)